#### Relational Model 2

#### Professor Jessica Lin

…how do we create an actual database on our computers?

We use SQL, a language that allows us to build, modify and query databases.

*instructor*(*ID* : string, *name* : string, salary: real)

SQL> CREATE TABLE instructor

- 2 (ID CHAR(5),
- 3 name VARCHAR(50),
- 4 salary integer,
- 5 PRIMARY KEY(ID));

Table created.

# SQL (Structured Query Language)

- SQL is a language that allows us to build, modify and query databases.
- SQL is an ANSI standard language. American National Standards Institute
- SQL is the "engine" behind Oracle, Microsoft SQL Server, etc.
- Most of these systems have built GUIs on top of the command line interface, so you don't normally write statements directly in SQL (although you can).

#### Data Definition Language

The SQL **data-definition language (DDL)** allows the specification of information about relations, including:

- The schema for each relation.
- The domain of values associated with each attribute.
- Integrity constraints
- Also other information such as
	- The set of indices to be maintained for each relations.
	- Security and authorization information for each relation.
	- The physical storage structure of each relation on disk.

# Domain Types in SQL

- **char(n).** Fixed length character string, with user-specified length *n.*
- **varchar(n).** Variable length character strings, with userspecified maximum length *n.*
- **int.** Integer (a finite subset of the integers that is machinedependent).
- **smallint.** Small integer (a machine-dependent subset of the integer domain type).
- **numeric(p,d).** Fixed point number, with user-specified precision of *p* digits, with *n* digits to the right of decimal point.
- **real, double precision.** Floating point and double-precision floating point numbers, with machine-dependent precision.
- **float(n).** Floating point number, with user-specified precision of at least *n* digits.
- More are covered in Chapter 4.

#### Creating Relations in SQL

- Creates a *student* relation. Observe that the type (domain) of each field is specified, and enforced by the DBMS whenever tuples are added or modified. SQL> CREATE TABLE student  $(ID CHAR(5),$  name VARCHAR(50), tot\_cred integer, PRIMARY KEY(ID)); In Oracle, use VARCHAR2 instead of VARCHAR.
- As another example, the *advisor* table holds information about the advising relationship between instructors and students.

SQL> CREATE TABLE advisor  $(S$ \_ID CHAR $(5)$ , i\_ID CHAR(5), PRIMARY KEY(s\_ID));

#### Creating Domains

- Say you want to restrict the values of tot cred (0  $\le$  tot cred  $\le$  300)
- Approach 1: Specify constraint when defining the table

```
CREATE TABLE student 
      (ID CHAR(5), name VARCHAR2(50), 
       tot_cred INTEGER CHECK(tot_cred < 300 AND tot_cred >= 0));
```
#### Creating Domains

• Approach 2: After CREATING TABLE, use ALTER TABLE

> CREATE TABLE student (ID CHAR(5), name VARCHAR(50), tot\_cred integer);

ALTER TABLE Students ADD CONSTRAINT check\_cred CHECK(tot\_cred < 300 AND tot\_cred >= 0)

To specify a set of allowed values, do something like this (using either approach): … CHECK(gender='M' OR gender='F')

# Getting Info About Existing Tables

To get the list of existing tables in your database:

SELECT table\_name FROM user\_tables;

or

SELECT table\_name FROM all\_tables WHERE owner='YOUR\_ACCOUNT\_NAME\_IN\_UPPER\_CASE';

To get more about an existing table, say, student:

Describe student;

#### Adding and Deleting Tuples

• Can insert a single tuple using:

INSERT INTO student (ID, name, tot\_cred) VALUES (11111, 'Smith', 12);

• Can delete all tuples satisfying some condition  $(e.g., name = Smith):$ 

> DELETE FROM student WHERE name = 'Smith';

# The SQL Query Language

• To find all 18 year old students, we can write:

SELECT \* FROM student S WHERE s.ID = 99001;

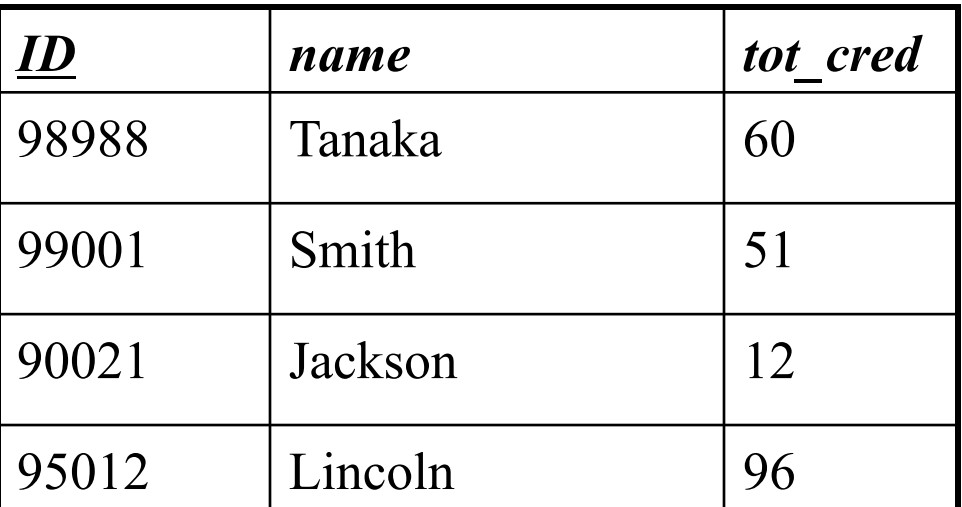

• To show just ID and name columns, replace the first line with:

SELECT S.ID, S.name

#### Querying Multiple Relations

• What does this query compute?

SELECT S.name, A.i\_ID FROM student S, advisor A WHERE S.name = 'Smith' AND S.ID = A.s\_ID;

#### **student** advisor

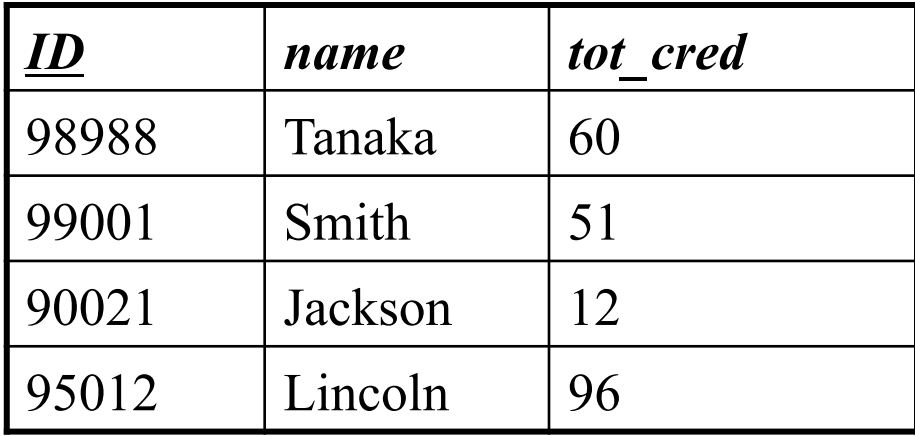

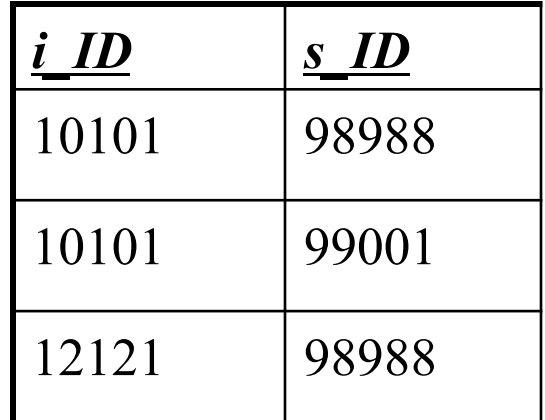

we get:

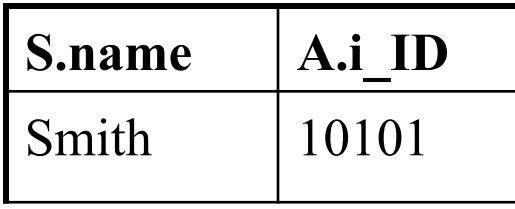

#### Destroying and Altering Relations

- Destroys the relation Students. The schema information *and* the tuples are deleted. DROP TABLE student;
- The schema of "student" is altered by adding a new field; every tuple in the current instance is extended with a *null* value in the new field.

ALTER TABLE student ADD COLUMN gpa real;

# Integrity Constraints (ICs)

- IC: condition that must be true for *any* instance of the database; e.g., *domain constraints.* 
	- ICs are specified when schema is defined.
	- ICs are checked when relations are modified.
- A *legal* instance of a relation is one that satisfies all specified ICs.
	- DBMS should not allow illegal instances.
- If the DBMS checks ICs, stored data is more faithful to real-world meaning.
	- Avoids data entry errors, too!

#### Primary Key Constraints Revisited

- A set of fields is a *key* for a relation if :
	- 1. No two distinct tuples can have same values in all key fields, and
	- 2. no subset of the key is also a key.
	- Otherwise, it's a *superkey*.
	- If there is  $>1$  key for a relation, one of the keys is chosen (by DBA) to be the *primary key*.
- e.g., *ID* is a key for student. (What about *name*?) The set {*ID, name*} is a superkey.

#### Primary and Candidate Keys in SQL

- Possibly many *candidate keys* (specified using UNIQUE), one of which is chosen as the *primary key*.
- What's the difference between the two statements below?

```
CREATE TABLE Enrolled 
(ID CHAR(5), course_id CHAR(20), 
  grade CHAR(2), 
  PRIMARY KEY (ID, course_id) );
```

```
CREATE TABLE Enrolled 
(ID CHAR(5), course_id CHAR(20), 
  grade CHAR(2), 
  PRIMARY KEY (ID), 
  UNIQUE (course_id, grade));
```
Used carelessly, an IC can prevent the storage of database instances that arise in practice! 16

#### Foreign Keys, Referential Integrity

- *Foreign key*: Set of fields in one relation that is used to "refer" to a tuple in another relation. (Usually correspond to primary key of the second relation.) Like a `logical pointer'.
- e.g. *s ID* is a foreign key referring to student(ID):
	- *advisor*(*i\_ID*: string, *s\_ID:* string)
	- If all foreign key constraints are enforced, *referential integrity* is achieved, i.e., no dangling references.
	- Can you name a data model w/o referential integrity?

# Foreign Keys in SQL

CREATE TABLE department (dept\_name VARCHAR2(20), building VARCHAR2(20), budget integer, PRIMARY KEY(dept\_name));

#### CREATE TABLE instructor (ID CHAR(5), name VARCHAR2(50),

 salary integer, dept\_name VARCHAR2(20), PRIMARY KEY(ID), FOREIGN KEY(dept\_name) REFERENCES department);

CREATE TABLE advisor  $(S$  ID CHAR $(5)$ ,  $i$  ID CHAR(5), PRIMARY KEY(S ID), FOREIGN KEY(i\_ID) REFERENCES instructor(ID), FOREIGN KEY(s\_ID) REFERENCES student(ID));

# Enforcing Referential Integrity

- Consider *instructor* and *advisor*; *i\_ID* in *advisor* is a foreign key that references *instructor*.
- What should be done if an *advisor* tuple with a nonexistent instructor id is inserted? (*Reject it!*)
- What should be done if an *instructor* tuple is deleted?
	- Also delete the *advisor* tuples that refer to it.
	- Disallow deletion of an instructor tuple that is referred to.
	- Set i ID in *advisor* tuples that refer to it to a default i ID.
	- Set i\_ID in *advisor* tuples that refer to it to a special value *null,*  denoting *`unknown*' or *`inapplicable*'.)
- Similar if primary key of instructor tuple is updated.

#### Referential Integrity in SQL

- SQL/92 and SQL:1999 support all 4 options on deletes and updates\*.
	- Default is NO ACTION (*delete/update is rejected*)
	- CASCADE (also delete all tuples that refer to deleted tuple)

```
CREATE TABLE advisor 
  (s_ID CHAR(5), 
 i ID CHAR(5),
  PRIMARY KEY(s_ID), 
  FOREIGN KEY(i_ID) 
      REFERENCES instructor(ID) 
       ON DELETE SET NULL, 
  FOREIGN KEY(s_ID) 
      REFERENCES student(ID) 
      ON DELETE CASCADE);
```
- SET NULL *(SET DEFAULT* (sets foreign key value of referencing tuple)

Oracle does not support this. \*Oracle also does not support ON UPDATE

#### Where do ICs Come From?

- ICs are based upon the semantics of the real-world enterprise that is being described in the database relations.
- We can check a database instance to see if an IC is violated, but we can NEVER infer that an IC is true by looking at an instance.
	- An IC is a statement about *all possible* instances!
	- From example, we know *name* is not a key, but the assertion that *sid* is a key is given to us.
- Key and foreign key ICs are the most common; more general ICs supported too.

#### Review: Weak Entities

- A *weak entity* can be identified uniquely only by considering the primary key of another (*owner*) entity.
	- Owner entity set and weak entity set must participate in a one-to-many relationship set (1 owner, many weak entities).
	- Weak entity set must have total participation in this *identifying* relationship set.

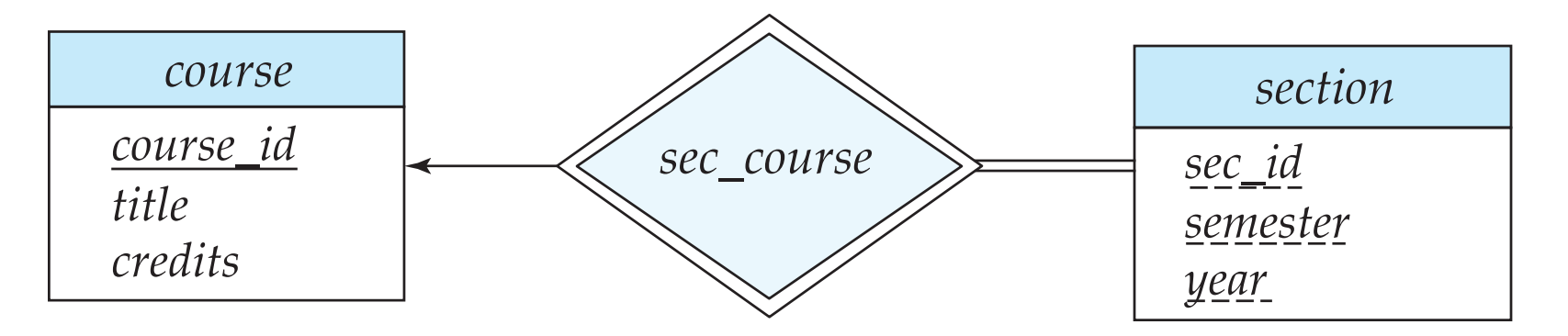

## Translating Weak Entity Sets

- Weak entity set and identifying relationship set are translated into a single table.
	- When the owner entity is deleted, all owned weak entities must also be deleted.

*course\_sec* (*course\_id* : string, *sec\_id*: string, *semester*: string, *year*: integer)

```
CREATE TABLE course_sec ( 
 course_id CHAR(10), 
 sec_id CHAR(5), 
 semester CHAR(6), 
 year integer, 
 PRIMARY KEY (course_id, sec_id, semester, year), 
 FOREIGN KEY (course_id) REFERENCES course 
  ON DELETE CASCADE); 23
```
#### Total Participation

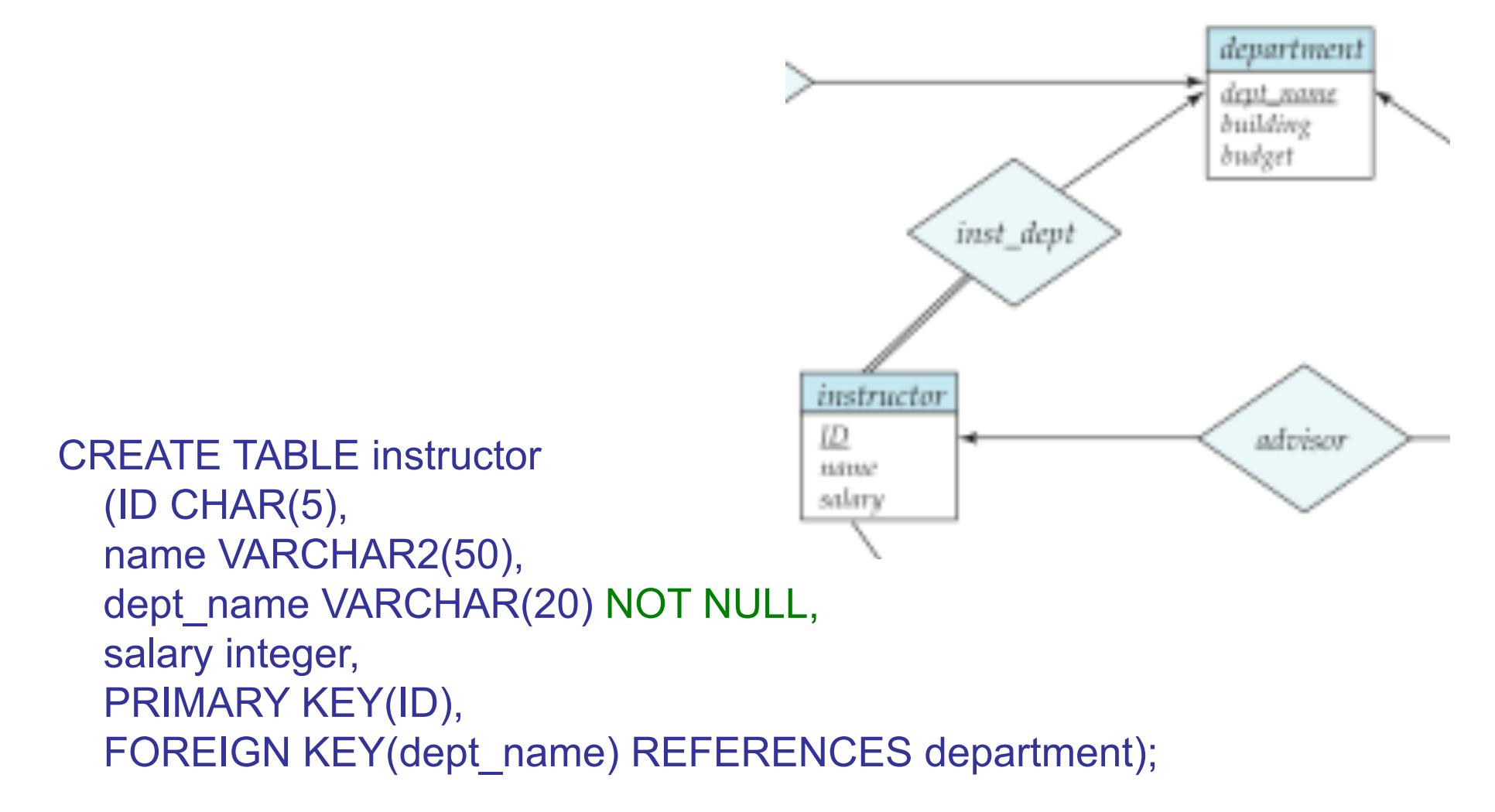

#### Translating ISA Hierarchies to Relations

#### • General approach:

#### – 3 relations: Employees, Hourly\_Emps and Contract\_Emps.

- *Hourly Emps*: Every employee is recorded in Employees. For hourly emps, extra info recorded in Hourly\_Emps (*hourly\_wages*, *hours\_worked*, *ssn)*; must delete Hourly Emps tuple if referenced Employees tuple is deleted.
- Contract Emps: Every employee is recorded in Employees. Extra info recorded in Contract\_Emps (contract\_id); must delete Contract\_Emps tuple if referenced Employees tuple is deleted.
- Queries involving all employees easy, those involving just Hourly Emps require a join to get some attributes.

#### • Alternative: Just Hourly Emps and Contract Emps.

- *Hourly\_Emps*: *ssn*, *name, lot, hourly\_wages, hours\_worked.*
- Similar for Contract\_Emps
- Each employee must be in one of these two subclasses otherwise need to create another schema just to store the basic employee info.25

#### Views

• A *view* is just a relation, but we store a *definition*, rather than a set of tuples.

> CREATE VIEW YoungStudents (name, grade) AS SELECT S.name, E.grade FROM Students S, Enrolled E WHERE  $S$ .sid = E.sid and  $S$ .age $\leq$ 21;

• Views can be dropped using the DROP VIEW command.

#### Views and Security

- Views can be used to present necessary information (or a summary), while hiding details in underlying relation(s).
	- Given YoungStudents, but not Students or Enrolled, we can find young students who are enrolled, but not the *cids* of the courses they are enrolled in.

#### Relational Model: Summary

- A tabular representation of data.
- Simple and intuitive, currently the most widely used.
- Integrity constraints can be specified by the DBA, based on application semantics. DBMS checks for violations.
	- Two important ICs: primary and foreign keys
	- In addition, we *always* have domain constraints.
- Powerful and natural query languages exist.
- Rules to translate ER to relational model